## **Attachment B: Record Layout**

## Alternative Trade Adjustment Assistance Activities Report (ATAAAR)

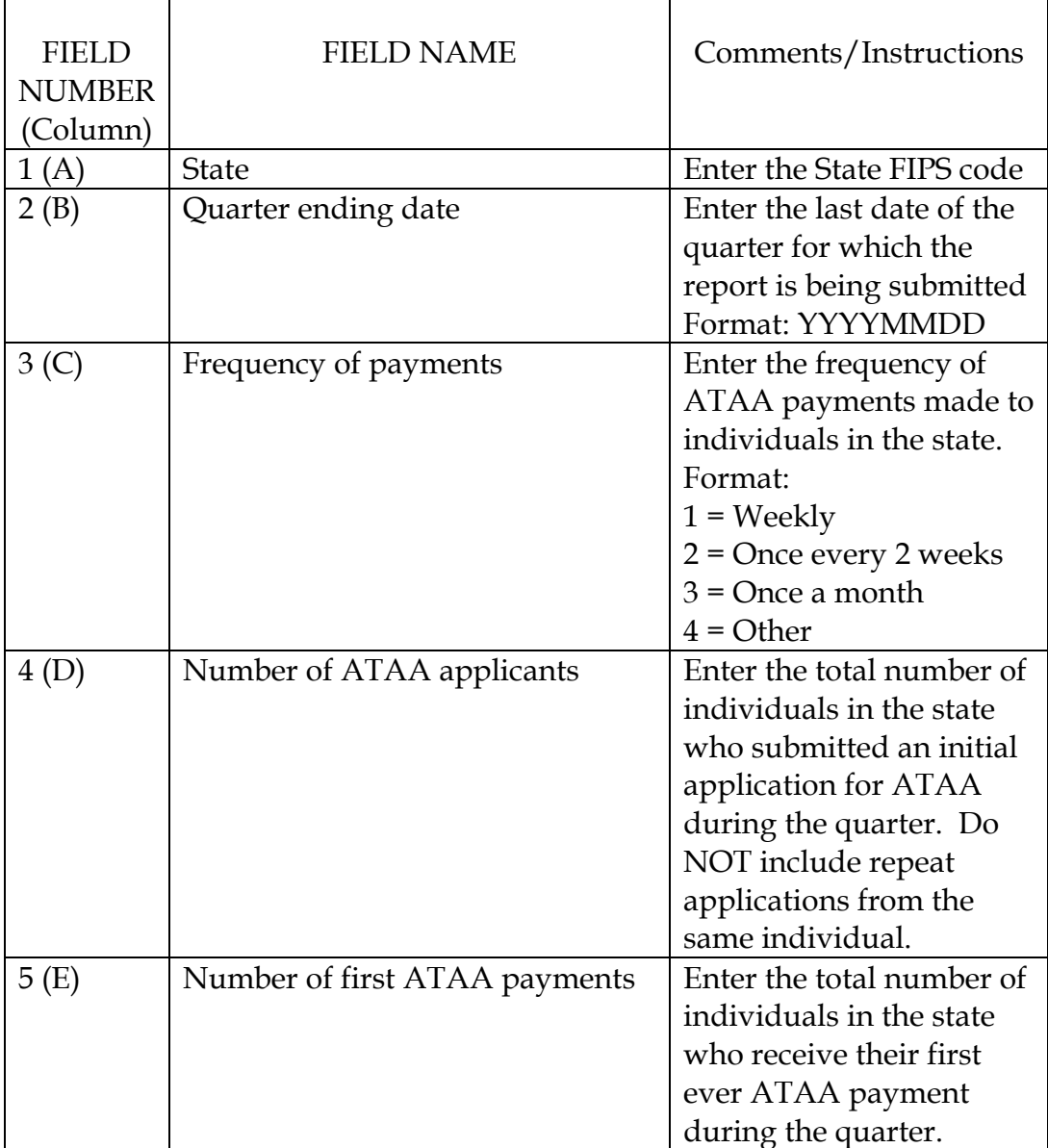

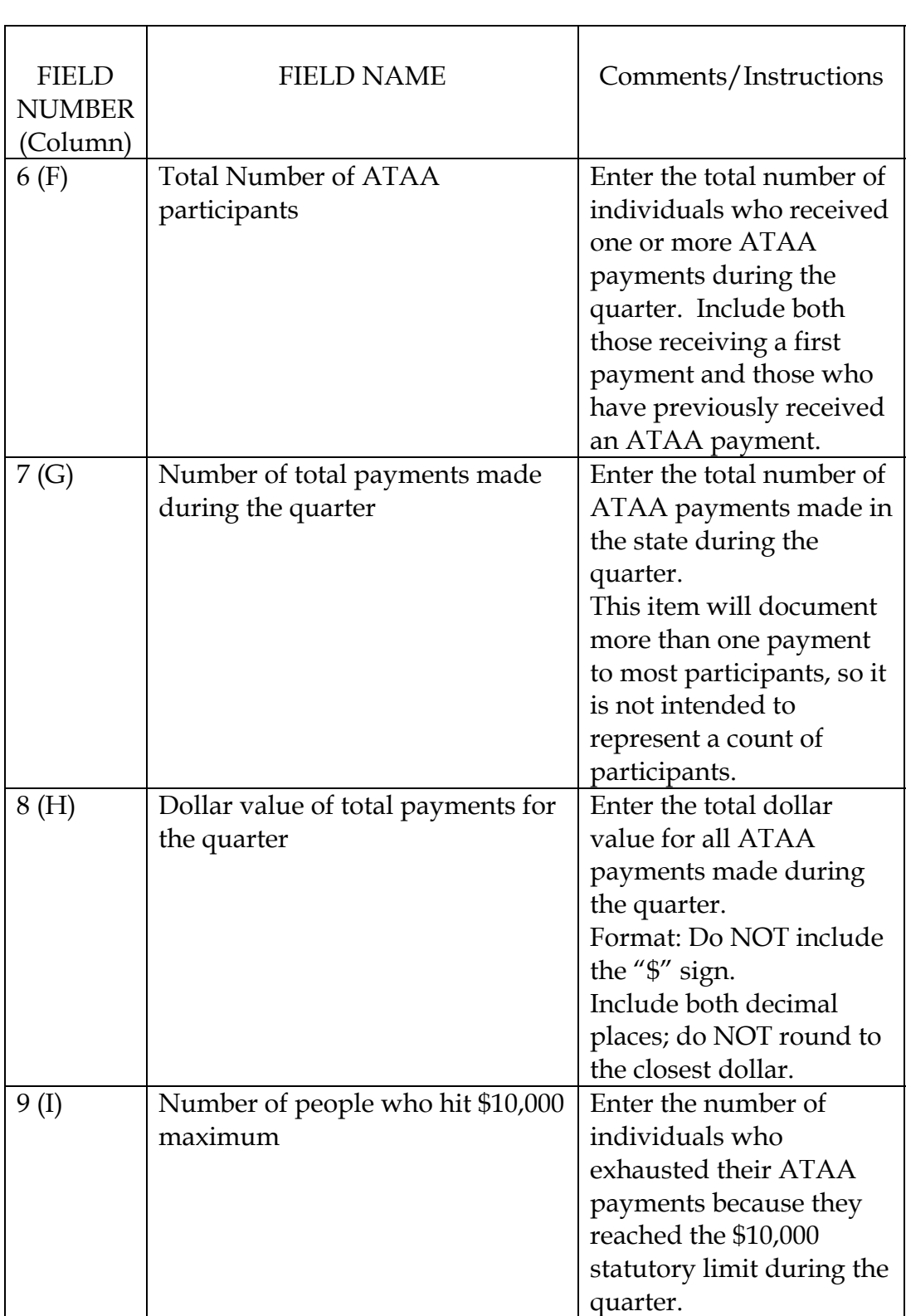

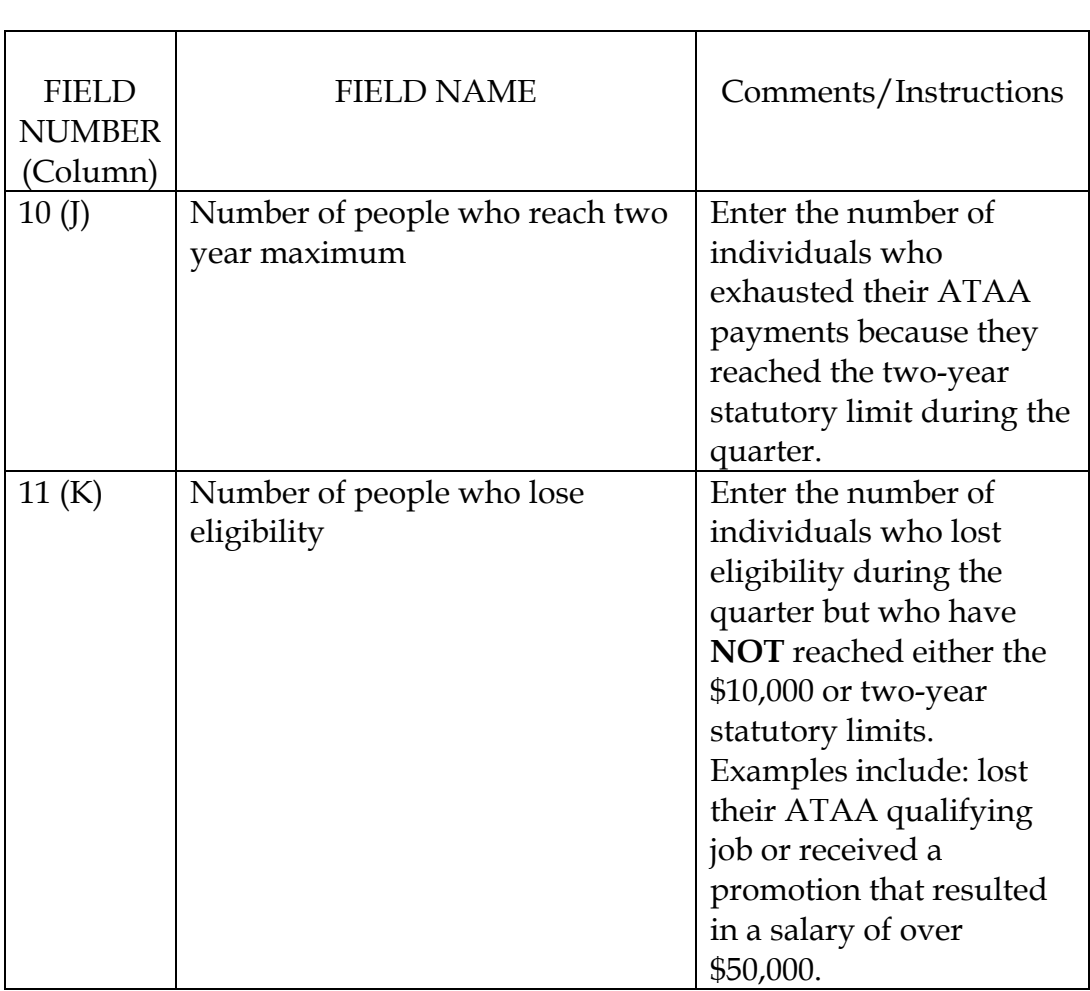